## **Foreman - Bug #1821**

## **Trying to get the provision template gives Error 500**

08/13/2012 01:28 PM - Markus Heberling

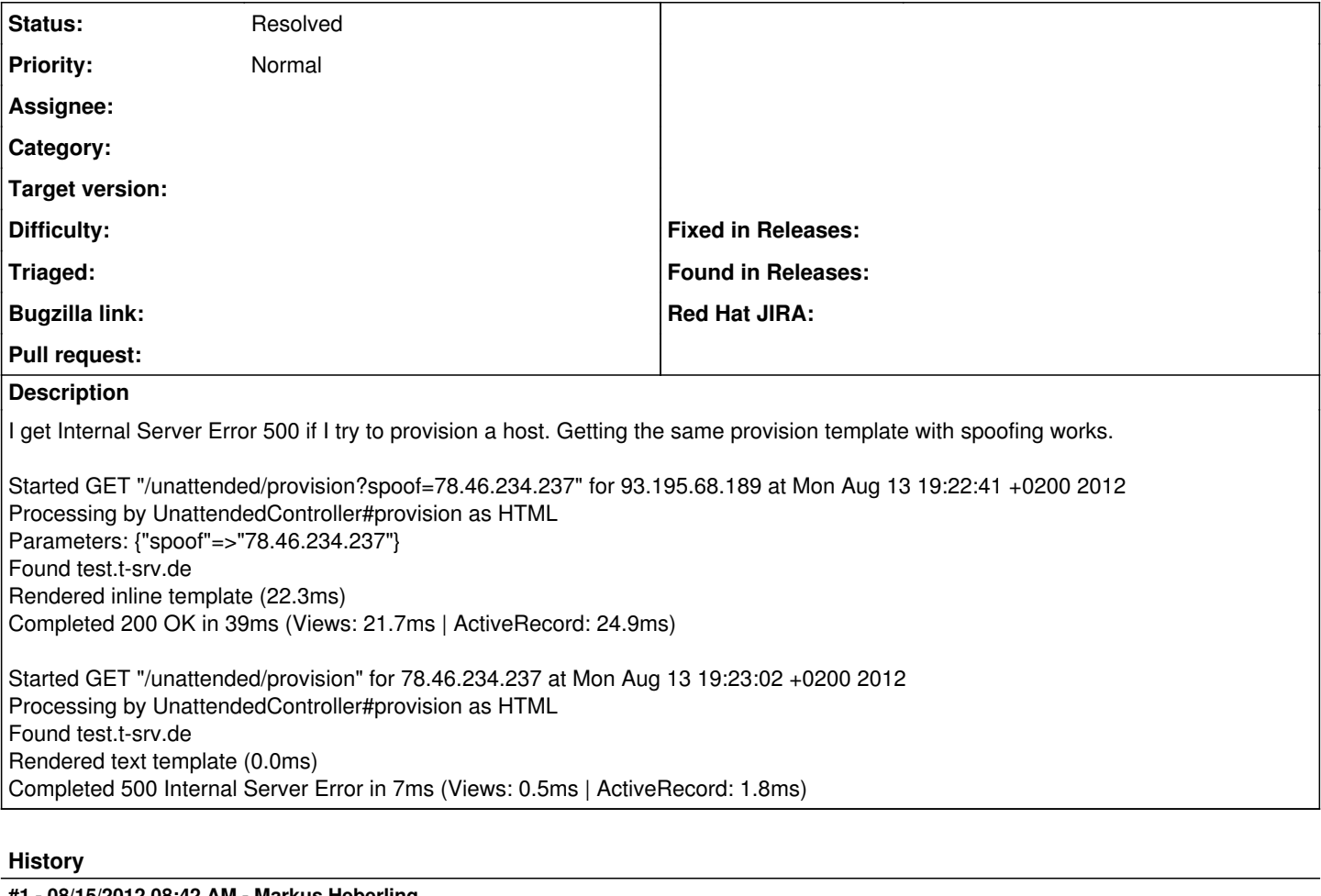

# **#1 - 08/15/2012 08:42 AM - Markus Heberling**

I enabled debug mode. here is the output:

Started GET "/unattended/provision" for 78.46.234.237 at Wed Aug 15 14:41:13 +0200 2012 Processing by UnattendedController#provision as HTML Host Load (0.6ms) SELECT "hosts".\* FROM "hosts" WHERE "hosts"."ip" = '78.46.234.237' LIMIT 1 Architecture Load (0.3ms) SELECT "architectures".\* FROM "architectures" WHERE ("architectures"."id" = 2) SQL (0.6ms) SELECT a.attname, format type(a.atttypid, a.atttypmod), d.adsrc, a.attnotnull FROM pg\_attribute a LEFT JOIN pg\_attrdef d ON a.attrelid = d.adrelid AND a.attnum = d.adnum WHERE a.attrelid = "media"::regclass AND a.attnum > 0 AND NOT a.attisdropped ORDER BY a.attnum Medium Load (0.4ms) SELECT "media".\* FROM "media" WHERE ("media"."id" = 3) Operatingsystem Load (0.3ms) SELECT "operatingsystems".\* FROM "operatingsystems" WHERE ("operatingsystems"."id" = 2) Domain Load (0.3ms) SELECT "domains".\* FROM "domains" WHERE ("domains"."id" = 1) Found mytest.t-srv.de Setting Load (0.3ms) SELECT "settings".\* FROM "settings" WHERE "settings"."name" = 'manage\_puppetca' ORDER BY LOWER LIMIT 1 Rendered text template (0.0ms) Completed 500 Internal Server Error in 26ms (Views: 12.0ms | ActiveRecord: 2.8ms)

#### **#2 - 08/15/2012 08:51 AM - Markus Heberling**

And for comparison the debug log of the (working) spoof output

Started GET "/unattended/provision?spoof=78.46.234.237" for 93.195.73.187 at Wed Aug 15 14:50:09 +0200 2012 Processing by UnattendedController#provision as HTML Parameters: {"spoof"=>"78.46.234.237"} User Load (0.4ms) SELECT "users".\* FROM "users" WHERE "users"."id" = 1 LIMIT 1 Setting current user thread-local variable to admin Host Load (0.5ms) SELECT "hosts".\* FROM "hosts" WHERE "hosts"."ip" = '78.46.234.237' LIMIT 1 Architecture Load (0.3ms) SELECT "architectures".\* FROM "architectures" WHERE ("architectures"."id" = 2)

```
Medium Load (0.3ms) SELECT "media".* FROM "media" WHERE ("media"."id" = 3)
Operatingsystem Load (0.3ms) SELECT "operatingsystems".* FROM "operatingsystems" WHERE ("operatingsystems"."id" = 2)
Domain Load (0.5ms) SELECT "domains".* FROM "domains" WHERE ("domains"."id" = 1)
Found mytest.t-srv.de
SQL (0.8ms) SELECT a.attname, format type(a.atttypid, a.atttypmod), d.adsrc, a.attnotnull
FROM pg_attribute a LEFT JOIN pg_attrdef d
ON a.attrelid = d.adrelid AND a.attnum = d.adnum
WHERE a.attrelid = '"template_kinds"'::regclass
AND a.attnum > 0 AND NOT a.attisdropped
ORDER BY a.attnum
SQL (0.8ms) SELECT a.attname, format_type(a.atttypid, a.atttypmod), d.adsrc, a.attnotnull
FROM pg_attribute a LEFT JOIN pg_attrdef d
ON a.attrelid = d.adrelid AND a.attnum = d.adnum
WHERE a.attrelid = "operatingsystems"::regclass
AND a.attnum > 0 AND NOT a.attisdropped
ORDER BY a.attnum
SQL (0.7ms)   SELECT a.attname, format_type(a.atttypid, a.atttypmod), d.adsrc, a.attnotnull
 FROM pg_attribute a LEFT JOIN pg_attrdef d
 ON a.attrelid = d.adrelid AND a.attnum = d.adnum
 WHERE a.attrelid = '"environments"'::regclass
 AND a.attnum > 0 AND NOT a.attisdropped
 ORDER BY a.attnum
   SQL (0.6ms)   SELECT a.attname, format_type(a.atttypid, a.atttypmod), d.adsrc, a.attnotnull
 FROM pg_attribute a LEFT JOIN pg_attrdef d
 ON a.attrelid = d.adrelid AND a.attnum = d.adnum
  WHERE a.attrelid = '"config_templates_operatingsystems"'::regclass
  AND a.attnum > 0 AND NOT a.attisdropped
 ORDER BY a.attnum
SQL (0.7ms)   SELECT a.attname, format_type(a.atttypid, a.atttypmod), d.adsrc, a.attnotnull
 FROM pg_attribute a LEFT JOIN pg_attrdef d
  ON a.attrelid = d.adrelid AND a.attnum = d.adnum
 WHERE a.attrelid = '"template_combinations"'::regclass
 AND a.attnum > 0 AND NOT a.attisdropped
 ORDER BY a.attnum
   ConfigTemplate Load (1.6ms)  SELECT "config_templates".* FROM "config_templates" INNER JOIN "config_template
s_operatingsystems" ON "config_templates_operatingsystems"."config_template_id" = "config_templates"."id" INNE
R JOIN "operatingsystems" ON "operatingsystems"."id" = "config_templates_operatingsystems"."operatingsystem_id
" INNER JOIN "template_kinds" ON "template_kinds"."id" = "config_templates"."template_kind_id" INNER JOIN "tem
plate_combinations" ON "config_templates"."id" = "template_combinations"."config_template_id" INNER JOIN "envi
ronments" ON "environments"."id" = "template_combinations"."environment_id" WHERE "template_kinds"."name" = 'p
rovision' AND "operatingsystems"."id" = 2 AND "environments"."id" = 1 ORDER BY LOWER(config_templates.name) LI
MTT<sub>1</sub>
   SQL (0.7ms)   SELECT a.attname, format_type(a.atttypid, a.atttypmod), d.adsrc, a.attnotnull
  FROM pg_attribute a LEFT JOIN pg_attrdef d
  ON a.attrelid = d.adrelid AND a.attnum = d.adnum
 WHERE a.attrelid = '"os_default_templates"'::regclass
 AND a.attnum > 0 AND NOT a.attisdropped
 ORDER BY a.attnum
 SQL (0.6ms)   SELECT a.attname, format_type(a.atttypid, a.atttypmod), d.adsrc, a.attnotnull
 FROM pg_attribute a LEFT JOIN pg_attrdef d
 ON a.attrelid = d.adrelid AND a.attnum = d.adnum
  WHERE a.attrelid = '"config_templates_operatingsystems"'::regclass
  AND a.attnum > 0 AND NOT a.attisdropped
 ORDER BY a.attnum
ConfigTemplate Load (1.3ms)  SELECT "config_templates".* FROM "config_templates" INNER JOIN "config_templates_
operatingsystems" ON "config_templates_operatingsystems"."config_template_id" = "config_templates"."id" INNER 
JOIN "operatingsystems" ON "operatingsystems"."id" = "config_templates_operatingsystems"."operatingsystem_id" 
INNER JOIN "template_kinds" ON "template_kinds"."id" = "config_templates"."template_kind_id" INNER JOIN "os_de
fault_templates" ON "os_default_templates"."config_template_id" = "config_templates"."id" WHERE "template_kind
s"."name" = 'provision' AND "operatingsystems"."id" = 2 AND "os_default_templates"."operatingsystem_id" = 2 OR
DER BY LOWER(config templates.name) LIMIT 1
rendering DB template Preseed Default - provision
   Setting Load (0.4ms)  SELECT "settings".* FROM "settings" WHERE "settings"."name" = 'safemode_render' ORDER 
BY LOWER(settings.name) LIMIT 1
   Ptable Load (0.6ms)  SELECT "ptables".* FROM "ptables" WHERE "ptables"."id" = 2 ORDER BY LOWER(ptables.name)
 LIMIT 1
    CACHE (0.0ms)  SELECT "settings".* FROM "settings" WHERE "settings"."name" = 'safemode_render' ORDER BY LOWE
R(settings.name) LIMIT 1
   Setting Load (0.5ms)  SELECT "settings".* FROM "settings" WHERE "settings"."name" = 'root_pass' ORDER BY LOW
ER(settings.name) LIMIT 1
Rendered inline template (39.0ms)
Completed 200 OK in 68ms (Views: 38.2ms | ActiveRecord: 12.3ms)
```
### **#3 - 08/15/2012 09:09 AM - Markus Heberling**

I had no puppetca defined. Its working now. Maybe some meaningful error message would be helpful. Otherwise this can be closed. :)

### **#4 - 08/15/2012 09:27 AM - Ohad Levy**

*- Status changed from New to Resolved*

where you like to get the error shown? (which user etc).